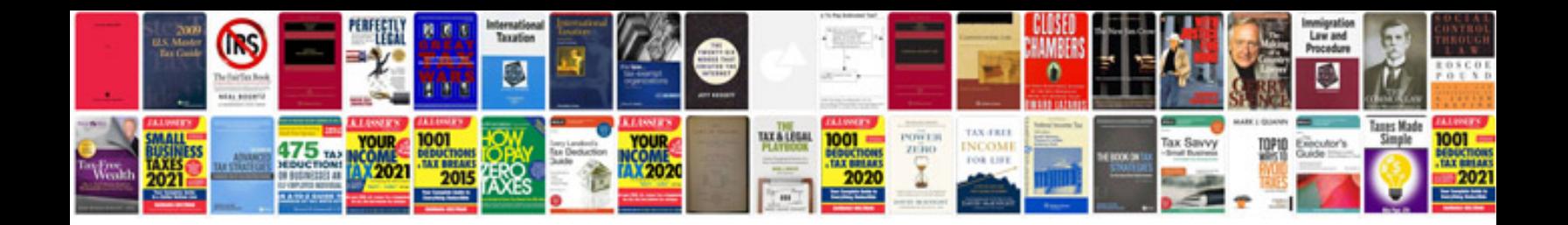

## **Forefront identity manager documentation**

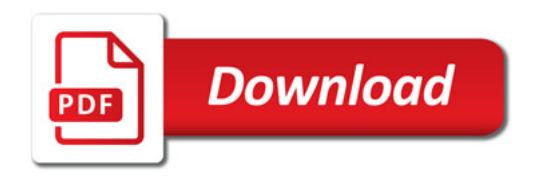

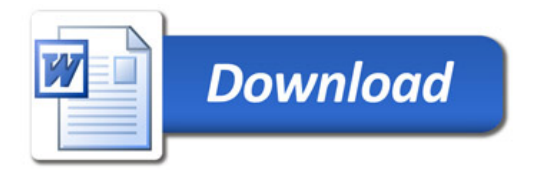